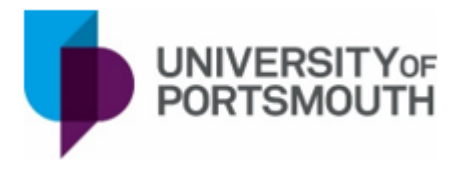

# Additional Support and Disability Advice

## Student View

Additional Support and Disability Advice is provided by **ASDAC** (Additional Support and Disability Advice Centre), a department of the University of Portsmouth. They can be contacted directly at asdac@port.ac.uk.

Additional Support and Disability Advice can be found in the **Student View** tab of your student portal.

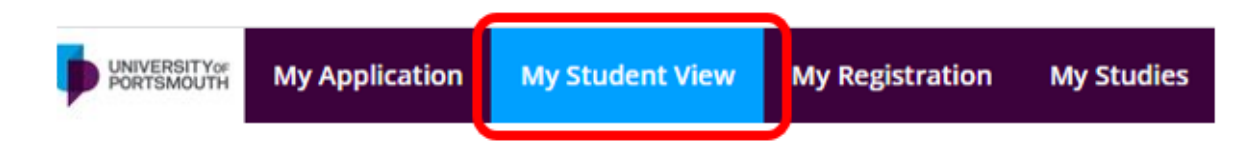

Once you have entered your Student View, you can find the **Additional Support and Disability Advice** box at the bottom of your page. Here you have three optional activities.

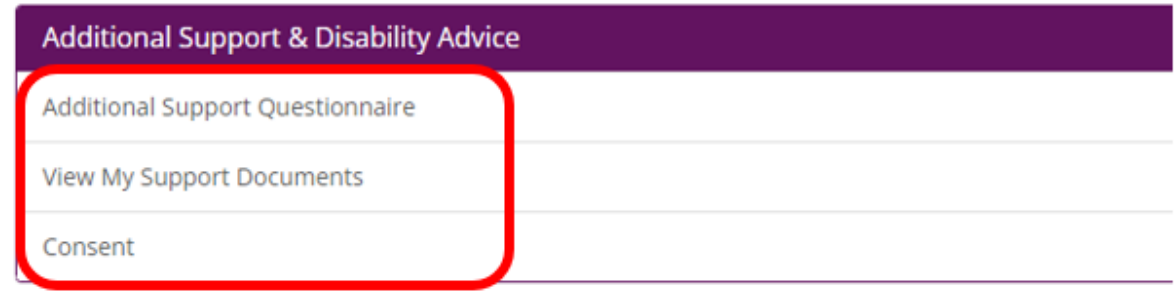

**Additional Support Questionnaire** - This form will allow ASDAC to work with you to agree any additional academic adjustments you might need during your time at the University of Portsmouth. This may not replicate what you have had in the past but will provide the best opportunity for you to achieve independently.

The form will be submitted to the Additional Support and Disability Advice Centre at the University of Portsmouth. Please email ASDAC@port.ac.uk if you have any questions about this form or require it in a different format.

**View My Support Documents** - Here, you will find copies of your Additional Support Questionnaire and any documents that have been uploaded by the ASDAC team or by you when completing the Additional Support Questionnaire.

If you have any queries about these documents, please contact ASDAC at asdac@port.ac.uk

**Consent –** You can use this area of the portal to consent to share your adjustment and disability information. Reasonable adjustment information will default to consent to share being given, disability information will not.

#### Granting Consent

To **Grant Consent** you will make your details visible to nominated staff at the University of Portsmouth.

Review the information provided on this page, if you wish to grant consent to the information, click **Grant Consent.**

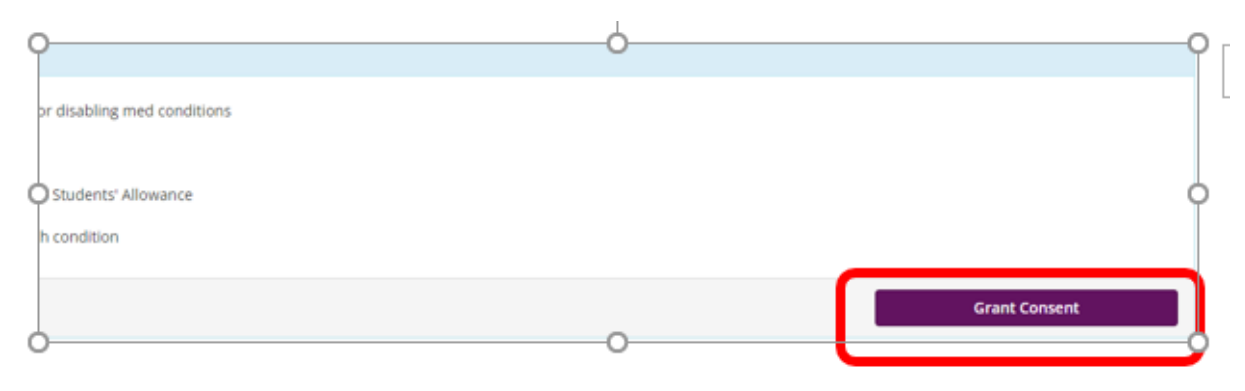

#### You will be asked to confirm, click **Yes**

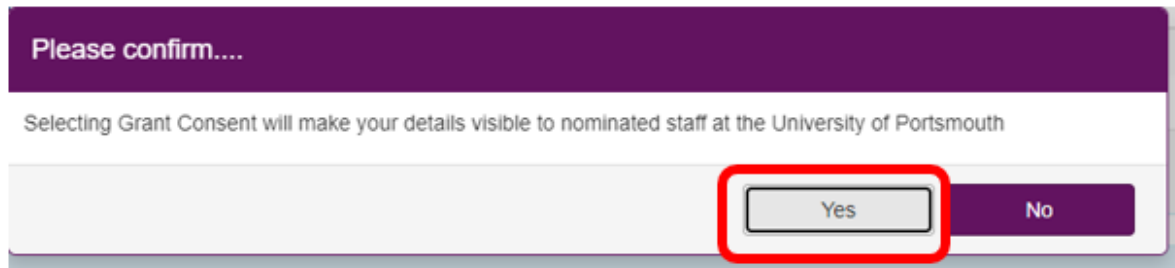

You will see that the consent box now changes to Revoke Consent. This means the associated information is now visible to nominated staff at the University of Portsmouth.

### Revoking Consent

If you wish to then **Revoke Consent** the information on your adjustments, this will mean that they are not visible to the nominated staff and cannot be put in place. Please contact asdac@port.ac.uk if you have questions about the content of this page.

Review the information provided on this page, if you wish to revoke consent to the information, click **Revoke Consent.**

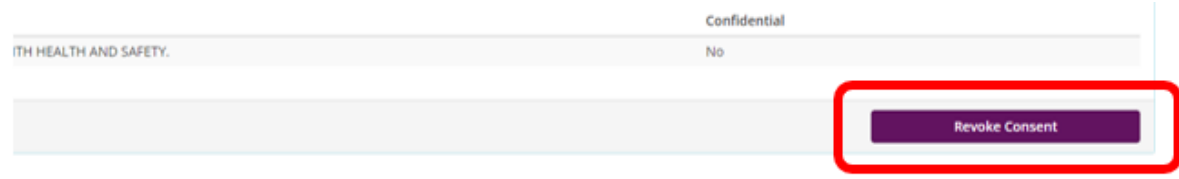

#### You will be asked to confirm, click **Yes**

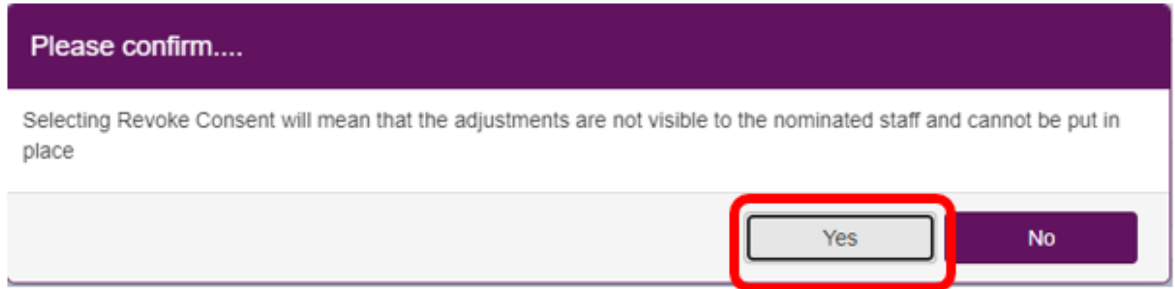

You will see that the consent box now changes to Grant Consent. This means the associated information is now **NOT** visible to nominated staff at the University of Portsmouth.